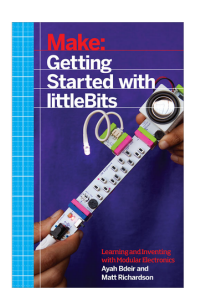

**Artikel-Nr.:** BK-161 **Garantie(Jahre):** 2 **Hersteller:** littleBits education **Gewicht:**0.256 kg

## **Make: Getting Started with littleBits**

**CHF 22.69 \***

Inhalt: 1 Stück

inkl. MwSt. [zzgl. Versandkosten](https://educatec.ch/agb) In der Regel an Lager, Lieferzeit ca. 1-3 Werktage **Produktinformationen "Make: Getting Started with littleBits"** Combine littleBits, simple, snap-together, magnetic bricks, to make simple<br>electronic circuits, or build robots and devices that combine sensors,<br>microcontrollers, and cloud connectivity. Make: Getting Started with littleBits, co-authored by littleBits founder Ayah<br>Bdeir, along with top-selling author Matt Richardson (Getting Started with<br>Raspberry Pi), teaches you just enough electronics to start making th • Preface • Modular Electronics • Every Interaction is a Ready-to-Use Brick • Conventions Used in This Book • Using Code Examples • Safari® Books Online • How to Contact Us • 1. littleBits Basics: Inputs and Outputs • The Bits • Power (Blue) • Output (Green) • Input (Pink) • Wire (Orange) • Other Accessories • Project: Night Airplane • Project: Coffee Table Ground Effect Lighting • A Quick Overview of littleBits Resources • 2. Control and Logic • Inverter • Pulse • Project: Flashing Sign • Latch • Timeout • Project: Midnight Snack Light • Threshold • Logic Bits • Double AND • Double OR • NAND • NOR • XOR • Going Further • 3. Music and Motion • Synth Kit • Oscillator • Random • Keyboard • Micro Sequencer • Sequencer • Mix • Envelope • Filter • Delay<br>• Project: Synthesizer With the Works<br>• MP3 Player<br>• New from KORG: MIDI, CV, USB i/o<br>• Making Motion<br>• Vibration Motor • DC Motor<br>• Servo<br>• Project: RC Car<br>• Wireless and Cloud Communication<br>• Wireless Transmitter and Receiver<br>• Project Tutorial: Remote Control Facetime Car<br>• Remote Trigger<br>• IR Transmitter and AC Switch<br>• Cloud Control<br>• • IFTTT<br>• Project: Thinking Of You<br>• Going Further with the cloudBit<br>• S. Programming with the Arduino Bit<br>• S. Programming with the Arduino Bit<br>• What Is Arduino? • Getting Set Up • Arduino Sketch Basics • pinMode • digitalWrite • delay • Arduino Inputs and Outputs • digitalRead • analogWrite • analogRead • Keyboard and Mouse Control • Variable Scope • Mouse Functions • Project: HelloRun Game Controller • Keyboard Emulation • while • Using the Arduino Bit with Scratch • 6. Making Your Own Bits • Proto Module • Creating an Output • Creating an Input • Perf Module • Input and Output • What Can You Make? • Index **Bildungsstufe:** Zyklus 2, Zyklus 3 Fach: Informatik, Medien und Informatik (LP21), Robotik/Mikrokontroller **Sprache:** English

 $\pmb{\times}$ 

**Weiterführende Links zu"Make: Getting Started with littleBits"**

• [- Fragen zum Artikel?](https://educatec.ch/anfrage-formular?sInquiry=detail&sOrdernumber=BK-161) • [- Weitere Artikel von littleBits education](https://educatec.ch/littlebits-education/)